# **Internet Addressing**

### Today's topics:

 What are Internet addresses? ■ Why do we need them? • How are they used?

## **Universal Communication Service**

 A *universal communication service* allows any host to communicate with any other host □ This requires a globally accepted method of identifying each host connected to the internet **□** Internetworking strives to provide an universal communication service

## How to Uniquely Identify a Host?

 Name – what an object is Well suited for humans Example: www.cs.jmu.edu Address – where an object is Well suited for machines Example: 134.126.20.50  $\Box$  Route – how to get to an object

# **Internet Addresses**

 Also called *IP addresses* 32-bit integers ■ Global host identifiers □ Chosen to make routing efficient  $\Box$  IP address = (netid, hostid)

# The Original Classful Addressing **Scheme**

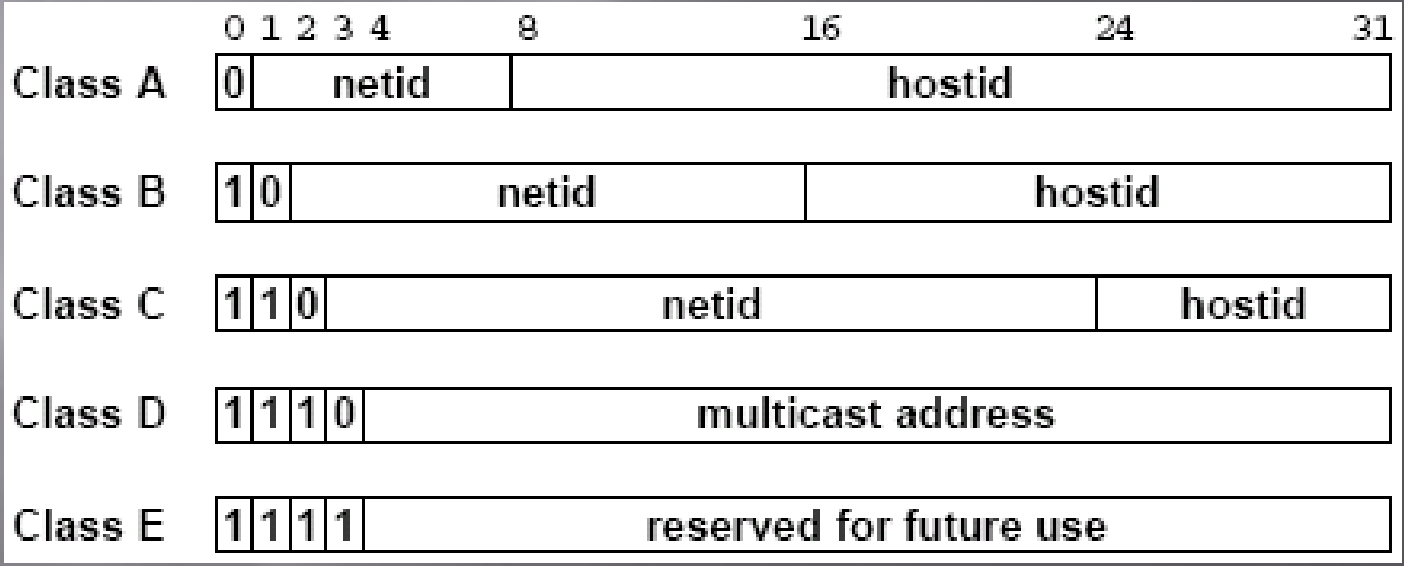

# **Classes of IP Addresses (cont)**

 $\Box$  A small number (~2<sup>7</sup>) of class A networks with a large number  $(\sim 2^{24})$  of hosts

 $\Box$  A medium number  $(\sim 2^{14})$  of class B networks with a medium number  $(\sim 2^{16})$  of hosts

A large number  $(\sim 2^{21})$  of class C networks with a small number ( $\sim\!\!2^8$ ) of hosts

## **Addresses Specify Network Connections**

What is R1's address?

 R1 is a *multi-homed host* (has connections to more than one physical network) □ R1 requires multiple IP addresses Net 1  $\qquad$  R1  $\qquad$  Net 2

### Addresses Specify Network Connections  $($ cont $)$

- Each address corresponds to **one** of the machine's connections
- Because IP addresses encode both a network and a host on that network, they do not specify an individual computer, but a connection to a network
- A router connecting *n* networks has *n* distinct IP addresses

## **IP Addresses Conventions**

- $\Box$  The smallest hostid (all 0's) is never assigned to an individual host, instead it is used to refer to the network
- □ IP addresses can refer to hosts or networks
- **Examples:** 
	- $(6,8)$  = host #8 on network #6
	- $\sqrt{9.0}$  = network #9

# **IP Addresses Conventions**  $($ cont $)$

 The largest hostid (all 1's) is never assigned to an individual host, instead it is used to refer to a *directed broadcast*

#### Example:

 $(00000101, 1111111111111111111111) =$  all hosts on network #5

# **IP Addresses Conventions**  $($ cont $)$

Internal and There is also a limited broadcast address (all 1's for both netid and hostid) that broadcasts on the local network

#### Example:

 $(1111111111111111111111111111111) =$  all hosts on the local network

# **IP Addresses Conventions**  $($ cont $)$

#### ■ Summary:

- A field of all 1's can be interpreted to mean "all"
	- (00000100,111111111111111111111111) = all hosts on network #4
- A field of all 0's can be interpreted to mean "this" (00000000,000000000000000000000011) = host # 3 on this network